Документ подписан электронной подписью.

Муниципальное бюджетное общеобразовательное учреждение средняя общеобразовательная школа имени А.М. Горького г. Карачева Брянской области

Согласовано зам Ли  $\overline{\mathcal{A}}$ Седакова Т.В. «  $28 \times 08$  2023 г.

Утверждаю «Version und Директор МКО Иванова С.А.  $OS = 2023r$ .  $30<sub>y</sub>$ 

# **Рабочая программа дополнительного образования «Школьная киностудия»**

Руководитель: Донской Д.В.

Класс: 7-11 Срок реализации-1 год

> Карачев 2023-2024 учебный год.

#### **Пояснительная записка**

Современное общество уже давно вступило в эру информационных технологий. И в новом тысячелетии наиболее актуальным становится необходимость всестороннего использования компьютерных технологий в образовательном пространстве школы. Системное внедрение в работу новых информационных технологий открывает возможность качественного усовершенствования учебного процесса и позволяет вплотную подойти к разработке информационно- образовательной среды, обладающей высокой степенью эффективности обучения.

Программа кружка «Школьная киностудия» дает возможность увидеть и раскрыть в полной мере тот потенциал, который заложен в каждом ученике. Возможность съемки и видеомонтажа на компьютере помогает воплощать творческую энергию учащихся в конкретные видеофильмы. И, главное, показать публично результаты своей работы. Эта деятельность носит практический характер, имеет важное прикладное значение и для самих учащихся.

Настоящая программа социально-педагогического направления и рассчитана на 1 год обучения. Она предполагает овладение навыками создания видеороликов, воспитание интересов к тележурналистике, выявление индивидуальных особенностей учащихся, развитие творческих способностей. Теоретические и практические занятия призваны дать представление о специфике деятельности телевизионного ведущего, особенностях телевизионного производства и телевизионных технологиях - организационной, сценарной, операторской, режиссерской. Производство телепрограммы - особая профессиональная и психологическая среда, требующая как от телеведущего, так и от участников программы (ньюсмэйкеров, героев репортажей, гостей в студии) определенных навыков и способностей. Как создается телевизионная атмосфера? В чем специфика работы "на камеру"? Как подготовиться к телевизионному общению? Что должен знать и уметь телеведущий? Как создается экранный образ? В чем секрет популярности телевизионных ведущих? Программа призвана прояснить эти и многие другие вопросы. Особая задача на тренинге - отработка навыков и приемов работы в кадре. Ребята овладевают знаниями и опытом общения с компьютером и техническим оснащением телестудии, осваивают компьютерные программы, позволяющие производить запись и монтаж телепрограмм.

Программа кружка «Школьная киностудия» *предполагает-.*

1. Практическое приобретение учащимися навыков съемки и видеомонтажа как универсального способа освоения действительности и получения знаний.

2. Развитие творческих и исследовательских способностей учащихся, активизации личностной позиции учащегося в образовательном процессе.

Предлагаемый курс обучения адресован учащимся в возрасте 12-17 лет.

**Новизна** данной программы состоит в том, что она даёт возможность получить навыки основ видеомонтажа в рамках дальнейшей профориентации.

**Педагогическая целесообразность** программы заключается в комплексном подходе в вопросе развития творческого мышления ребенка. Процесс создания видеоролика, выезд на съемки, создание сценария, актерская игра, безусловно, развивает интеллект ребенка, сообразительность, память, фантазию.

**Цель программы:** достижение качественного уровня нравственной и информационной компетентностей личности школьника, способной осознавать ответственность за свою деятельность в процессе изучения основ монтажа и создания

Документ подписан электронной подписью.

собственных видеороликов, интервьюирования.

#### **Задачи программы**

*Развивающая:*

- развитие творческих способностей подростков;

*Обучающая:*

- формирование умений работать в различных программах обработки видео;
- овладение основными навыками режиссерского мастерства. *Воспитательная:*
- формирование нравственных основ личности будущего режиссера.

Уровень развития современного общества предполагает использование новых педагогических технологий, формирующих творческую инициативу ученика, развивающих способность самостоятельного поиска необходимой информации. При реализации программы кружка «Школьная киностудия» кардинально меняется система взаимоотношений между учителем и учеником. Из носителя и транслятора знаний учитель превращается в организатора деятельности, консультанта и коллегу. Таким образом, программа кружка «Школьная киностудия» способствует превращению образовательного процесса в результативную созидательную творческую работу.

**Формы работы -** теоретические, практические, индивидуальные и групповые занятия. Каждое занятие начинается с постановки задачи - характеристики образовательного продукта, который предстоит создать учащимся.

**Основным методом** занятий в данном кружке является метод проектов. Разработка каждого проекта реализуется в форме выполнения практической работы на компьютере.

# В рамках изучения программы **учащиеся должны владеть следующими знаниями,**

#### **умениями и способами деятельности:**

- основными методами, этапами проектирования, создания видеоролика;
- способами эффективной работы в команде;
- опытом коллективной разработки и публичного показа созданного проекта; **Возраст**

#### **детей, участвующих в реализации данной программы.**

Возраст детей: 12-16лет. Возможно расширение возраста. Интерес к информационным технологиям дети проявляют с ранних лет.

В объединении могут заниматься и мальчики, и девочки. Набор детей - по желанию. Количество обучающихся в группе: 12-15 человек. (Согласно приложению Сан ПиН 2.4.4.1251 -03)

#### **Сроки реализации**

Дополнительная программа рассчитана на 1 год обучения. При желании и обеспечении социально-педагогических условий возможно продолжение.

#### **Формы и режим занятий**

Занятия проходят два раза в неделю. Продолжительность одного занятия 1 час, второго занятия - 1 часа. Общий объем занятий в год составляет 70 часов. **Формы и методы занятий:** беседа, творческое общение, индивидуальное общение, лекция, демонстрацияобъяснение, практическое занятие, съёмки телепрограмм, сюжетное построение, тренинги, игры, просмотр видеороликов с последующим анализом их речевого сопровождения; проблемный разбор самого удач- ного/неудачного репортажа месяца; встречи с работниками СМИ.

**Формы проверки результатов** освоения программы кружка включают в себя следующее:

- теоретические зачеты;
- отчеты по практическим занятиям;
- оценку разработанных проектов и публичную защиту результатов.

В конце учебного года предусмотрена аттестация через создание образовательного продукта (итогового видеоролика на свободную тему), позволяющая отследить ЗУН, полученные учащимися при изучении программы кружка.

### **В конце года обучения ребенок должен знать:**

- 1. Основы теории тележурналистики.
- 2. Технологию работы в программах видемонтажа.
- 3. Правила ТБ при работе с видеоаппаратурой, компьютером, проектором.

### **В конце 1 года обучения ребенок должен уметь:**

1. Вести фото- и видеосъёмку: правильно выбирать точку съёмки; грамотно строить композицию кадра; настраивать и правильно использовать освещение; правильно использовать планы; правильно использовать возможности съёмочной техники;

2. Монтировать видеофильмы: производить захват видеофайлов; импортировать заготовки видеофильма; редактировать и группировать клипы; монтировать звуковую дорожку видеофильма; создавать титры; экспортировать видеофайлы.

3. Знать основы тележурналистики: как взять интервью, как правильно выстроить сюжет, знать упражнения на дикцию, и последните по подразните по принимацию.

4. Выполнять правила ТБ.

#### **Способы определения результативности программы**

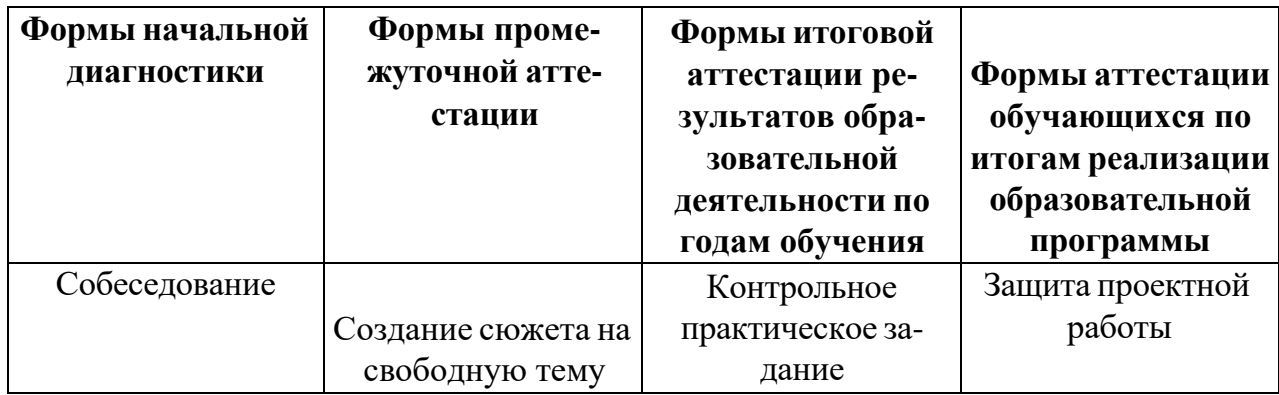

#### **Формы подведения итогов реализации программы**

- 1. Организация фестиваля теле- и киноработ учащихся.
- 2. Участие в международных, всероссийских, фестивалях, слетах, форумах.

## **ТЕМАТИЧЕСКОЕ ПЛАНИРОВАНИЕ ПРОГРАММЫ**

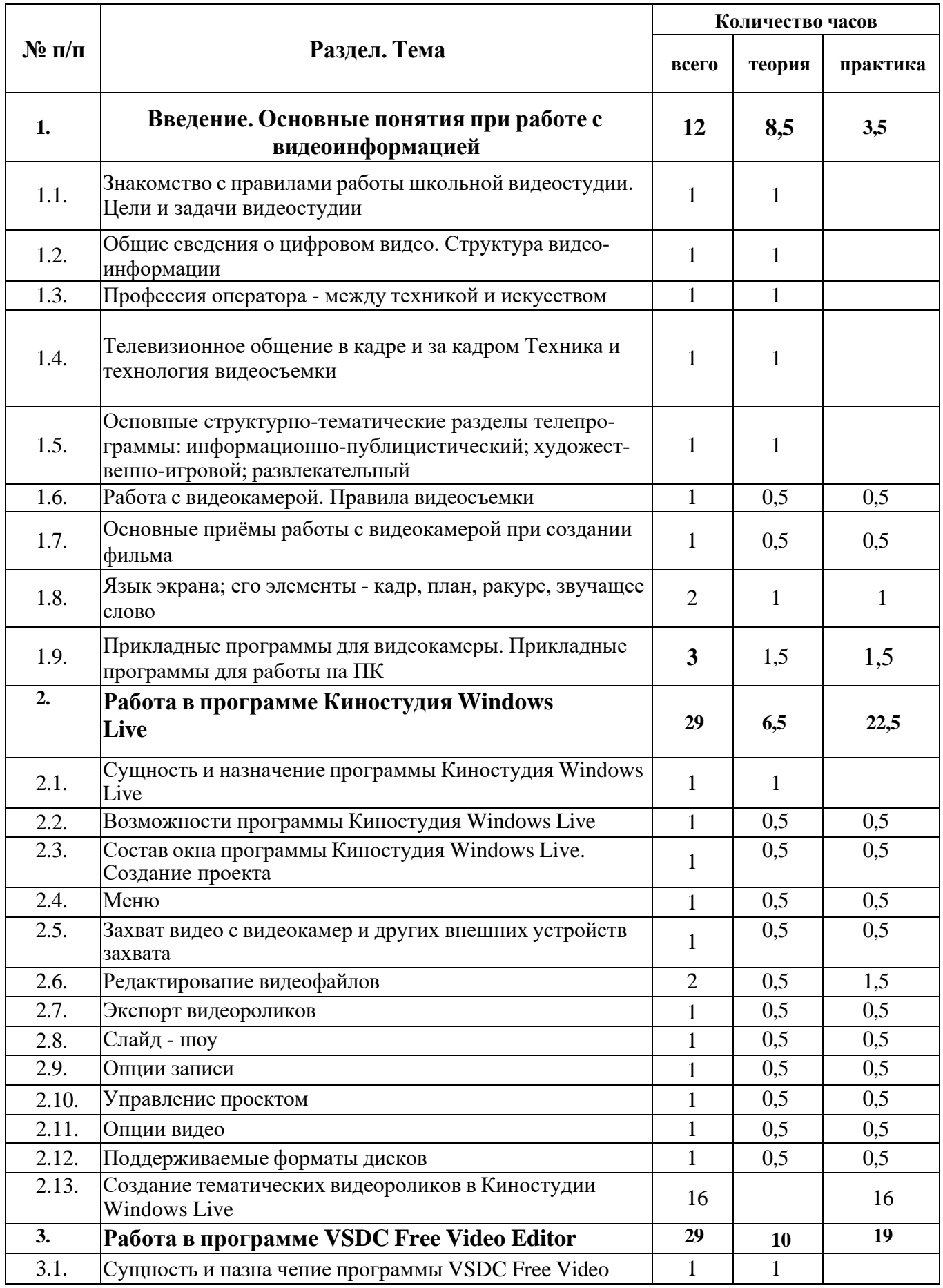

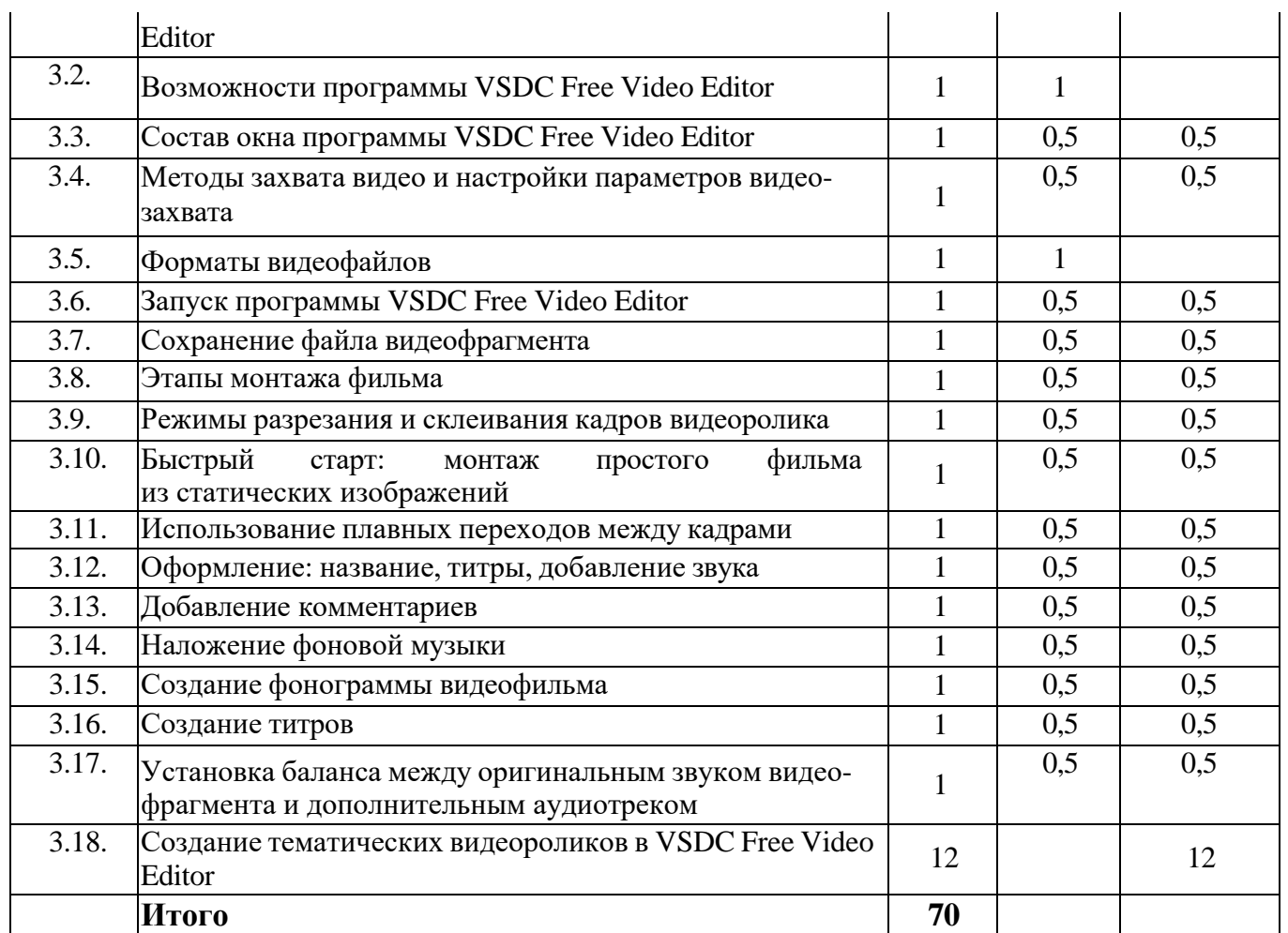

## **СОДЕРЖАНИЕ ПРОГРАММЫ**

Содержание курса кружка по видеомонтажу «Школьная киностудия» для учащихся представлено следующими разделами:

### **I. Введение. Основные понятия при работе с видеоинформацией**

- Знакомство с правилами работы школьной видеостудии. Цели и задачи видеостудии
- Общие сведения о цифровом видео. Структура видеоинформации
- Профессия оператора между техникой и искусством
- Телевизионное общение в кадре и за кадром. Техника и технология видеосъемки
- Основные структурно-тематические разделы телепрограммы: информационнопублицистический; художественно-игровой; развлекательный
- Работа с видеокамерой. Правила видеосъемки
- Основные приёмы работы с видеокамерой при создании фильма
- Язык экрана; его элементы кадр, план, ракурс, звучащее слово
- Прикладные программы для видеокамеры. Прикладные программы для работы на ПК

### **II. Работа в программе Киностудия Windows Live**

- Сущность и назначение программы Киностудия Windows Live
- Возможности программы Киностудия Windows Live
- Состав окна программы. Создание проекта

Документ подписан электронной подписью.

- Захват видео с видеокамер и других внешних устройств захвата
- Редактирование видеофайлов
- Экспорт видеороликов
- Слайд шоу
- Меню
- Опции записи
- Управление проектом
- Опции видео
- Поддерживаемые форматы дисков
- Создание тематических видеороликов в Киностудии Windows Live

### **III. Работа в программе VSDC Free Video Editor**

- Сущность и назначение программы VSDC Free Video Editor
- Возможности программы VSDC Free Video Editor
- Состав окна программы VSDC Free Video Editor
- Методы захвата видео и настройки параметров видеозахвата
- Форматы видеофайлов
- Запуск программы VSDC Free Video Editor
- Сохранение файла видеофрагмента
- Этапы монтажа фильма
- Режимы разрезания и склеивания кадров видеоролика
- Быстрый старт: монтаж простого фильма из статических изображений
- Использование плавных переходов между кадрами
- Оформление: название, титры, добавление звука
- Добавление комментариев
- Наложение фоновой музыки
- Создание фонограммы видеофильма
- Создание титров
- Установка баланса между оригинальным звуком видеофрагмента и дополнительным аудиотреком
- Создание тематических видеороликов в VSDC Free Video Editor

## **ПЕРЕЧЕНЬ СРЕДСТВ ИКТ, НЕОБХОДИМЫХ ДЛЯ РЕАЛИЗАЦИИ ПРОГРАММЫ**

*Аппаратные средства:*

- > Компьютер
- > Устройства для ручного ввода текстовой информации и манипулирования экранными объектами (клавиатура, мышь)
- > Наушники
- > Колонки
- > Видеокамера со штативом
- > Носители информации

*Программные средства:*

> Операционная система Windows

> Программы для работы с видео Киностудия Windows Live и VSDC Free Video Editor

### **ЛИТЕРАТУРА**

- 1. Муратов С. А. Телевизионное общение в кадре и за кадром. М., 1999
- 2. Егоров В.В. Телевидение: теория и практика. М., 1993
- 3. Дэвид Рэндалл. Универсальный журналист
- 4. Симаков В.Д. Программа «Кинооператорское мастерство». М., 2 издание 1990 г.
- 5. Симаков В.Д. Когда в руках видеокамера // Искусство в школе. 2006. № 1. -С. 55-56
- 6. Симаков В.Д. Внимание, снимаю! // Искусство в школе. 2006, №2, С. 34- 39, и №3
- 7. Рейнбоу В. Видеомонтаж и компьютерная графика. СПб.: Питер, 2005г
- 8. Петров М.Н., Молочков В.П. Компьютерная графика: учебник для ВУЗов СПб.: Питер, 2003
- 9. Компакт-диск "Видеомонтаж" русская версия
- 10. Материалы сайта <http://softhelp.org.ua/>

#### **ДОКУМЕНТ ПОДПИСАН ЭЛЕКТРОННОЙ ПОДПИСЬЮ ПОДЛИННОСТЬ ДОКУМЕНТА ПОДТВЕРЖДЕНА.**

**ПРОВЕРЕНО В ПРОГРАММЕ КРИПТОАРМ.**

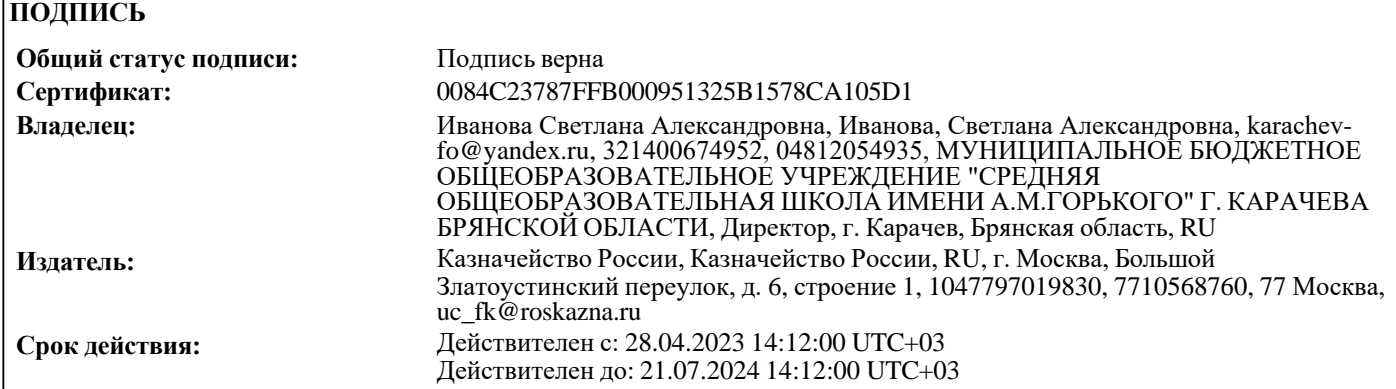